# iemisc: Comparing Other Hydraulic Software Output to iemisc's Manningtrap for Critical Conditions

Irucka Embry, E.I.T. (EcoC²S)

2023-09-24

## **Contents**

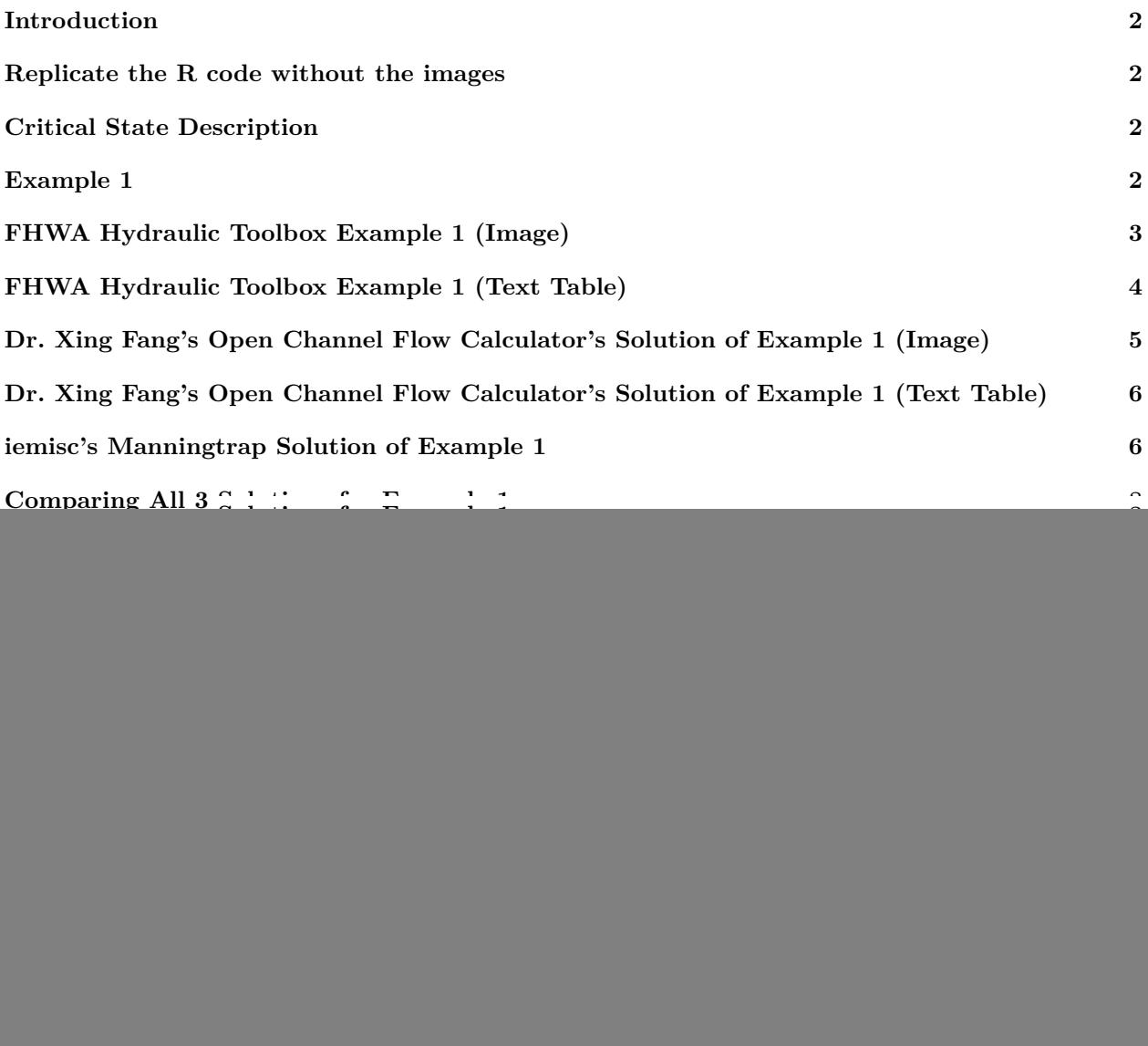

### <span id="page-1-0"></span>**Introduction**

This document compares the results for 2 examples for a trapezoidal channel with a critical state for the FHWA Hydraulic Toolbox Version 4.4, Dr. Xing Fang's open channel flow calculator, and Irucka Embry's iemisc [\[https://CRAN.R-project.org/package=iemisc](https://CRAN.R-project.org/package=iemisc)] Manningtrap\_critical function.

### <span id="page-1-1"></span>**Replicate the R code without the images**

Note: If you wish to replicate the R code below, then you will need to copy and paste the following commands in R first (to make sure you have all the of the required packages):

```
install.packages(c("install.load", "iemisc", "pander", "data.table"))
# install the packages and their dependencies
```

```
# load the required package
install.load::load_package("iemisc", "pander", "data.table")
```
### <span id="page-1-2"></span>**Critical State Description**

"When F (Froude number) is equal to unity, … the flow is said to be in a *critical* state. If F is less than unity, … the flow is *subcritical*. If F is greater than unity, … the flow is *supercritical*.

"… the critical state of flow through a channel section is characterized by several important conditions. Recapitulating, they are (1) the specific energy is a minimum for a given discharge; (2) the discharge is a maximum for a given specific energy; (3) the specific force is a minimum for a given discharge; (4) the velocity head is equal to half the hydraulic depth in a channel of small slope; (5) the Froude number is equal to unity; and (6) the velocity of flow in a channel of small slope with uniform velocity distribution is equal to the celerity of small gravity waves in shallow water caused by local disturbances.

"Discussions on critical state of flow have referred mainly to a particular section of a channel, known as the *critical section*. If the critical state of exists throughout the entire length of the channel or over a reach of the channel, the flow in the channel is a *critical flow*."

–Ven Te Chow, Ph.D., *Open-Channel Hydraulics*, McGraw-Hill Classic Textbook Reissue, New York City, New York: McGraw-Hill Book Company, 1988, pages 13, 63.

### <span id="page-1-3"></span>**Example 1**

Given a trapezoidal channel with 3 ft symmetric side slopes, a channel width of 4 ft, a longitudinal slope of 0.02 ft/ft, Manning's roughness coefficient of 0.0550, and a depth of 1.454 ft, calculate the missing parameters for a critical state.

![](_page_2_Picture_8.jpeg)

# <span id="page-2-0"></span>**FHWA Hydraulic Toolbox Example 1 (Image)**

## <span id="page-3-0"></span>**FHWA Hydraulic Toolbox Example 1 (Text Table)**

fhwa\_ex1 <- **data.table**(Parameter = **c**("Flow", "Depth", "Area of Flow", "Wetted Perimeter", "Hydraulic Radius", "Average Velocity", "Top Width (T)", "Side slope 1 (Z1)", "Side slope 2 (Z2)", "Channel width (B)", "Longitudinal slope", "Manning's roughness", "Froude Number", "Critical Depth", "Critical Velocity", "Critical Slope", "Critical Top Width", "Max Shear Stress", "Avg. Shear Stress"), Value = **c**(44.001, 1.454, 12.161, 13.197, 0.921, 3.618, 12.725, 3, 3, 4, 0.02, 0.055, 0.652, 1.163, 5.052, 0.04979, 10.978, 1.815, 1.15), Unit = **c**("cfs", "ft", "sq ft", "ft", "ft", "fps", "ft", "", "", "ft", "ft/ft", "", "", "ft", "fps", "ft/ft", "ft", "lb/ft^2", "lb/ft^2"))

**pander**(fhwa\_ex1, missing = "")

![](_page_3_Picture_214.jpeg)

<span id="page-4-0"></span>**Dr. Xing Fang's Open Channel Flow Calculator's Solution of Example 1 (Image)**

![](_page_4_Picture_10.jpeg)

## <span id="page-5-0"></span>**Dr. Xing Fang's Open Channel Flow Calculator's Solution of Example 1 (Text Table)**

fang\_ex1 <- **data.table**(Parameter = **c**("Flow", "Depth", "Area of Flow", "Wetted Perimeter", "Hydraulic Radius", "Average Velocity", "Top Width (T)", "Side slope 1 (Z1)", "Side slope 2 (Z2)", "Channel width (B)", "Longitudinal slope", "Manning's roughness", "Froude Number", "Critical Depth", "Critical Velocity", "Critical Slope", "Critical Top Width", "Max Shear Stress", "Avg. Shear Stress"), Value = **c**(43.9882, 1.454, 12.16, 13.2, "", 3.6179, 12.72, 3, 3, 4, 0.02, 0.055, 0.65, 1.17, "", 0.0492, "", "", ""), Unit =  $c("cfs", "ft", "sq ft", "ft", "ft", "fps", "ft", "", "", "f, "ft", "ft/ft", "$ "", "", "ft", "fps", "ft/ft", "ft", "lb/ft^2", "lb/ft^2"))

**pander**(fang\_ex1, missing = "")

![](_page_5_Picture_280.jpeg)

### <span id="page-5-1"></span>**iemisc's Manningtrap Solution of Example 1**

uuc1 <- **Manningtrap\_critical**(y = 1.454, b = 4, m = 3, Sf = 0.02, n = 0.055, units = "Eng", type = "symmetrical", critical = "accurate", output = "data.table") ## ## Flow IS in the rough turbulent zone so the Gauckler-Manning-Strickler equation ## is acceptable to use. ## ## ## This is subcritical flow.

### **pander**(uuc1, missing = "")

![](_page_6_Picture_164.jpeg)

![](_page_6_Picture_165.jpeg)

![](_page_7_Picture_346.jpeg)

```
uuc1a \leq Manningtrap_critical(y = 1.454, b = 4, m = 3, Sf = 0.02, n = 0.055, units = "Eng",
   type = "symmetrical", critical = "accurate", output = "list")
```
## ## Flow IS in the rough turbulent zone so the Gauckler-Manning-Strickler equation ## is acceptable to use. ## ## ## This is subcritical flow. uuc1b <- Manningtrap\_critical( $y = 1.454$ ,  $b = 4$ ,  $m = 3$ ,  $Sf = 0.02$ ,  $n = 0.055$ , units = "Eng", type = "symmetrical", critical = "approximate", output = "list") ## ## Flow IS in the rough turbulent zone so the Gauckler-Manning-Strickler equation ## is acceptable to use. ## ## ## This is subcritical flow.

### <span id="page-7-0"></span>**Comparing All 3 Solutions for Example 1**

```
compare_ex1 <- data.table(Parameter = c("Flow", "Depth", "Area of Flow", "Wetted Perimeter",
    "Hydraulic Radius", "Average Velocity", "Top Width (T)", "Side slope 1 (Z1)",
    "Side slope 2 (Z2)", "Channel width (B)", "Longitudinal slope", "Manning's roughness",
    "Normal Froude Number", "Critical Froude Number", "Critical Depth", "Critical Velocity",
    "Critical Slope", "Critical Top Width", "Max Shear Stress", "Avg. Shear Stress"),
    `FHWA Value` = c(44.001, 1.454, 12.161, 13.197, 0.921, 3.618, 12.725, 3, 3, 4,
       0.02, 0.055, 0.652, "", 1.163, 5.052, 0.04979, 10.978, 1.815, 1.15), `Wang Value` = c(43.9882,
        1.454, 12.16, 13.2, "", 3.6179, 12.72, 3, 3, 4, 0.02, 0.055, 0.65, "", 1.17,
        "", 0.0492, "", "", ""), `iemisc Value (Accurate Critical Froude)` = c(uuc1a$Q,
```
uuc1a\$y, uuc1a\$A, uuc1a\$P, uuc1a\$R, uuc1a\$V, uuc1a\$B, uuc1a\$m, uuc1a\$m, uuc1a\$b, uuc1a\$Sf, uuc1a\$n, uuc1a\$Fr, uuc1a\$Frc, uuc1a\$yc, uuc1a\$Vc, uuc1a\$Sfc, uuc1a\$Bc, uuc1a\$taud, uuc1a\$tau0), `iemisc Value (Approximate Critical Froude)` = **c**(uuc1b\$Q, uuc1b\$y, uuc1b\$A, uuc1b\$P, uuc1b\$R, uuc1b\$V, uuc1b\$B, uuc1b\$m, uuc1b\$m, uuc1b\$b, uuc1b\$Sf, uuc1b\$n, uuc1b\$Fr, uuc1b\$Frc, uuc1b\$yc, uuc1b\$Vc, uuc1b\$Sfc, uuc1b\$Bc, uuc1b\$taud, uuc1b\$tau0), Unit = **c**("cfs", "ft", "sq ft", "ft", "ft", "fps", "ft", "", "", "ft", "ft/ft", "", "", "", "ft", "fps", "ft/ft", "ft", "lb/ft^2",  $"1b/ft^2")$ 

#### **pander**(compare\_ex1, missing = "")

![](_page_8_Picture_217.jpeg)

![](_page_8_Picture_218.jpeg)

![](_page_9_Picture_43.jpeg)

## <span id="page-9-0"></span>**Example 2**

Given a trapezoidal channel with 2 ft and 1.5 ft non-symmetric side slopes, a channel width of 8 ft, a longitudinal slope of 0.01 ft/ft, Manning's roughness coefficient of 0.0150, and a flow of 745 cfs, calculate the missing parameters for a critical state.

![](_page_10_Picture_164.jpeg)

## <span id="page-10-0"></span>**FHWA Hydraulic Toolbox Example 2**

## <span id="page-10-1"></span>**FHWA Hydraulic Toolbox Example 2 (Text Table)**

```
fhwa_ex2 <- data.table(Parameter = c("Flow", "Depth", "Area of Flow", "Wetted Perimeter",
    "Hydraulic Radius", "Average Velocity", "Top Width (T)", "Side slope 1 (Z1)",
   "Side slope 2 (Z2)", "Channel width (B)", "Longitudinal slope", "Manning's roughness",
   "Froude Number", "Critical Depth", "Critical Velocity", "Critical Slope", "Critical Top Width",
   "Max Shear Stress", "Avg. Shear Stress"), Value = c(745, 3.298, 45.419, 21.32,
   2.13, 16.408, 19.543, 2, 1.5, 8, 0.01, 0.015, 1.896, 4.639, 9.965, 0.0257, 24.235,
    2.058, 1.329), Unit = c("cfs", "ft", "sq ft", "ft", "ft", "fps", "ft", "", "",
    "ft", "ft/ft", "", "", "ft", "fps", "ft/ft", "ft", "lb/ft^2", "lb/ft^2"))
```
**pander**(fhwa\_ex2, missing = "")

![](_page_10_Picture_165.jpeg)

![](_page_11_Picture_64.jpeg)

## <span id="page-12-0"></span>**Dr. Xing Fang's Open Channel Flow Calculator's Solution of Example 2**

![](_page_12_Picture_10.jpeg)

## <span id="page-13-0"></span>**Dr. Xing Fang's Open Channel Flow Calculator's Solution of Example 2 (Text Table)**

fang\_ex2 <- **data.table**(Parameter = **c**("Flow", "Depth", "Area of Flow", "Wetted Perimeter", "Hydraulic Radius", "Average Velocity", "Top Width (T)", "Side slope 1 (Z1)", "Side slope 2 (Z2)", "Channel width (B)", "Longitudinal slope", "Manning's roughness", "Froude Number", "Critical Depth", "Critical Velocity", "Critical Slope", "Critical Top Width", "Max Shear Stress", "Avg. Shear Stress"), Value = **c**(745, 3.3, 45.51, 21.34, "", 16.371, 19.56, 2, 1.5, 8, 0.01, 0.015, 1.89, 4.64, "", 0.0026, "", "", ""), Unit = **c**("cfs", "ft", "sq ft", "ft", "ft", "fps", "ft", "", "", "ft", "ft/ft", "", "", "", "ft", "fps", "ft/ft", "ft", "lb/ft^2", "lb/ft^2"))

**pander**(fang\_ex1, missing = "")

![](_page_13_Picture_285.jpeg)

### <span id="page-13-1"></span>**iemisc's Manningtrap Solution of Example 2**

uuc2 <- **Manningtrap\_critical**(Q = 745, b = 8, m1 = 2, m2 = 1.5, Sf = 0.01, n = 0.015, units = "Eng", type = "non-symmetrical", critical = "accurate", output = "data.table") ## ## Flow IS in the rough turbulent zone so the Gauckler-Manning-Strickler equation ## is acceptable to use. ## ## ## This is supercritical flow.

### **pander**(uuc2, missing = "")

![](_page_14_Picture_171.jpeg)

![](_page_14_Picture_172.jpeg)

![](_page_15_Picture_340.jpeg)

```
uuc2a <- Manningtrap_critical(Q = 745, b = 8, m1 = 2, m2 = 1.5, Sf = 0.01, n = 0.015,
   units = "Eng", type = "non-symmetrical", critical = "accurate", output = "list")
##
## Flow IS in the rough turbulent zone so the Gauckler-Manning-Strickler equation
## is acceptable to use.
##
##
## This is supercritical flow.
uuc2b <- Manningtrap_critical(Q = 745, b = 8, m1 = 2, m2 = 1.5, Sf = 0.01, n = 0.015,
   units = "Eng", type = "non-symmetrical", critical = "approximate", output = "list")
##
## Flow IS in the rough turbulent zone so the Gauckler-Manning-Strickler equation
## is acceptable to use.
##
```
## ## This is supercritical flow.

## <span id="page-15-0"></span>**Comparing All 3 Solutions for Example 2**

```
compare_ex2 <- data.table(Parameter = c("Flow", "Depth", "Area of Flow", "Wetted Perimeter",
    "Hydraulic Radius", "Average Velocity", "Top Width (T)", "Side slope 1 (Z1)",
    "Side slope 2 (Z2)", "Channel width (B)", "Longitudinal slope", "Manning's roughness",
    "Normal Froude Number", "Critical Froude Number", "Critical Depth", "Critical Velocity",
    "Critical Slope", "Critical Top Width", "Max Shear Stress", "Avg. Shear Stress"),
    `FHWA Value` = c(745, 3.298, 45.419, 21.32, 2.13, 16.408, 19.543, 2, 1.5, 8,
       0.01, 0.015, 1.896, "", 4.639, 9.965, 0.0257, 24.235, 2.058, 1.329), `Wang Value` = c(745,
       3.3, 45.51, 21.34, "", 16.371, 19.56, 2, 1.5, 8, 0.01, 0.015, 1.89, "", 4.64,
        "", 0.0026, "", "", ""), `iemisc Value (Accurate Critical Froude)` = c(uuc2a$Q,
```
uuc2a\$y, uuc2a\$A, uuc2a\$P, uuc2a\$R, uuc2a\$V, uuc2a\$B, uuc2a\$m1, uuc2a\$m2, uuc2a\$b, uuc2a\$Sf, uuc2a\$n, uuc2a\$Fr, uuc2a\$Frc, uuc2a\$yc, uuc2a\$Vc, uuc2a\$Sfc, uuc2a\$Bc, uuc2a\$taud, uuc2a\$tau0), `iemisc Value (Approximate Critical Froude)` = **c**(uuc2b\$Q, uuc2b\$y, uuc2b\$A, uuc2b\$P, uuc2b\$R, uuc2b\$V, uuc2b\$B, uuc2b\$m1, uuc2b\$m2, uuc2b\$b, uuc2b\$Sf, uuc2b\$n, uuc2b\$Fr, uuc2b\$Frc, uuc2b\$yc, uuc2b\$Vc, uuc2b\$Sfc, uuc2b\$Bc, uuc2b\$taud, uuc2b\$tau0), Unit = **c**("cfs", "ft", "sq ft", "ft", "ft", "fps", "ft", "", "", "ft", "ft/ft", "", "", "", "ft", "fps", "ft/ft", "ft",  $"1b/ft^2", "1b/ft^2")$ 

**pander**(compare\_ex2, missing = "")

![](_page_16_Picture_213.jpeg)

![](_page_16_Picture_214.jpeg)

![](_page_17_Picture_129.jpeg)

## <span id="page-17-0"></span>**Works Cited**

FHWA Hydraulic Toolbox Version 4.4. [https://www.fhwa.dot.gov/engineering/hydraulics/software/](https://www.fhwa.dot.gov/engineering/hydraulics/software/toolbox404.cfm) [toolbox404.cfm](https://www.fhwa.dot.gov/engineering/hydraulics/software/toolbox404.cfm)

The open channel flow calculator. Dr. Xing Fang, Department of Civil Engineering, Lamar University, 2000. <https://eng.auburn.edu/~xzf0001/Handbook/Channels.html>

## <span id="page-17-1"></span>**EcoC²S Links**

EcoC²S Home – <https://www.ecoccs.com/> About EcoC²S – [https://www.ecoccs.com/about\\_ecoc2s.html](https://www.ecoccs.com/about_ecoc2s.html) Services – <https://www.ecoccs.com/services.html> 1 Stop Shop – [https://www.ecoccs.com/other\\_biz.html](https://www.ecoccs.com/other_biz.html) Products – <https://www.questionuniverse.com/products.html> Media – <https://www.ecoccs.com/media.html> Resources – <https://www.ecoccs.com/resources.html> R Trainings and Resources provided by EcoC²S (Irucka Embry, E.I.T.) – [https://www.ecoccs.com/rtraining.](https://www.ecoccs.com/rtraining.html) [html](https://www.ecoccs.com/rtraining.html)

## <span id="page-17-2"></span>**Copyright and License**

All R code written by Irucka Embry is distributed under the GPL-3 (or later) license, see the [GNU General](https://www.gnu.org/licenses/gpl-3.0.html) [Public License {GPL} page](https://www.gnu.org/licenses/gpl-3.0.html).

All written content originally created by Irucka Embry is copyrighted under the Creative Commons Attribution-ShareAlike 4.0 International License. All other written content retains the copyright of the original author(s).

This work is licensed under a [Creative Commons Attribution-ShareAlike 4.0 International License.](https://creativecommons.org/licenses/by-sa/4.0/)